## 第13期2题课件制作分享

课件特点:1,抽象、动画由参数 动画由参数 t 控制。 2,简洁,界面简洁

- 2,制作步骤:
	- 1)绘制基本图形
- 2,简洁,界面简洁<br>制作步骤:<br>1)绘制基本图形<br>2)设置参数 t(0--3),对多边形仿射变换(平移 t)

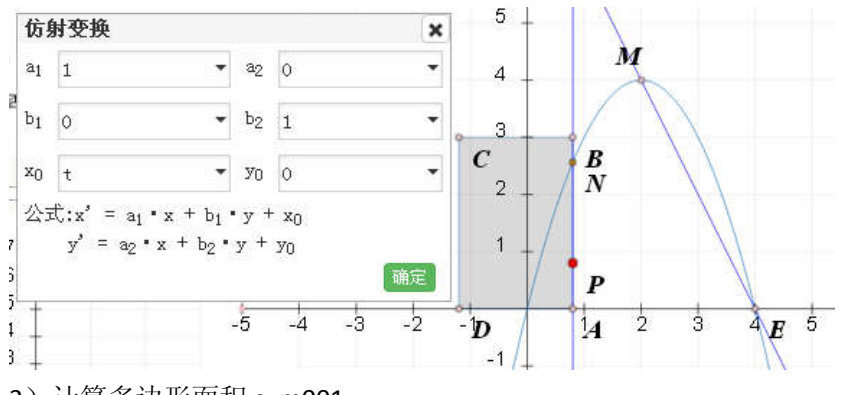

3)计算多边形面积 s=m001

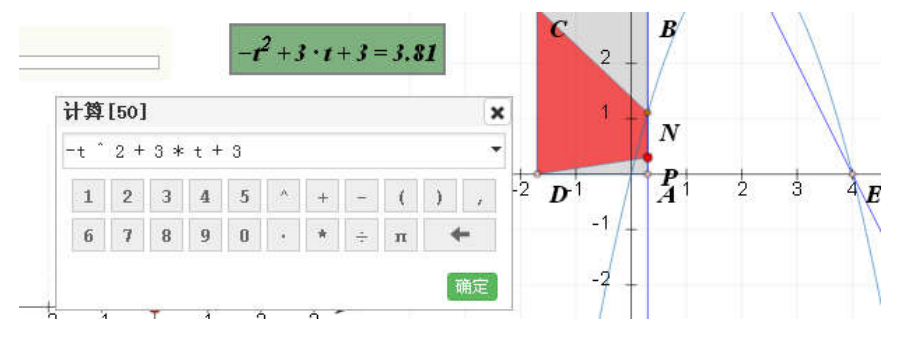

4) 作坐标点 (t, m001) , 绘制函数图像 (点的轨迹) , 再设置参数动画。

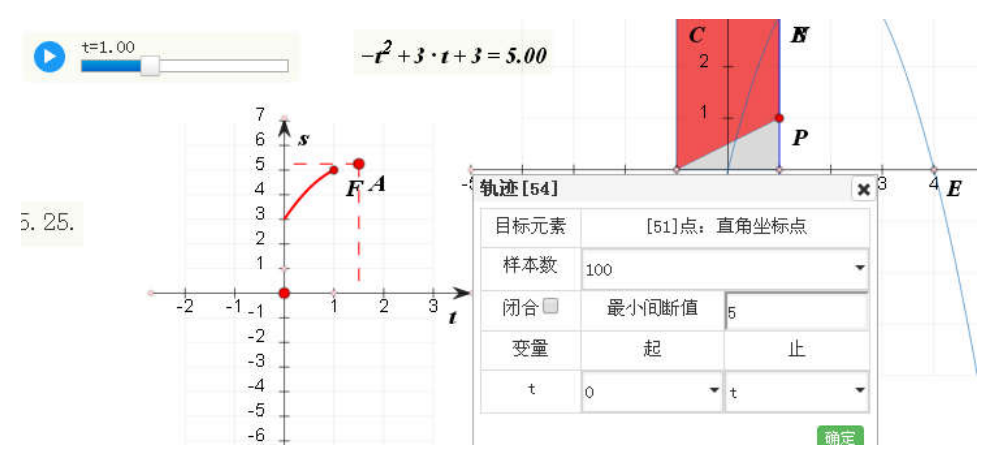